<span id="page-0-0"></span>"The mind is a neural computer, fitted by natural selection with combinatorial algorithms for causal and probabilistic reasoning about plants, animals, objects, and people."

. . .

"In a universe with any regularities at all, decisions informed about the past are better than decisions made at random. That has always been true, and we would expect organisms, especially informavores such as humans, to have evolved acute intuitions about probability. The founders of probability, like the founders of logic, assumed they were just formalizing common sense."

Steven Pinker, How the Mind Works, 1997, pp. 524, 343.

There is a real world with real structure. The program of mind has been trained on vast interaction with this world and so contains code that reflects the structure of the world and knows how to exploit it. This code contains representations of real objects in the world and represents the interactions of real objects. The code is mostly modular. . . , with modules for dealing with different kinds of objects and modules generalizing across many kinds of objects. . . .

You exploit the structure of the world to make decisions and take actions. . . . [Your] classification is not random but reflects a compact description of the world, and in particular a description useful for exploiting the structure of the world.

#### Eric B. Baum, What is Thought? [2004]

At the end of the class you should be able to:

- **•** describe the mapping between relational probabilistic models and their groundings
- read plate notation
- build a relational probabilistic model for a domain
- **flat or modular or hierarchical**
- explicit states or features or individuals and relations
- **static** or finite stage or indefinite stage or infinite stage
- fully observable or partially observable
- **o** deterministic or stochastic dynamics
- goals or complex preferences
- single agent or multiple agents
- knowledge is given or knowledge is learned
- **•** perfect rationality or bounded rationality

 $-111$ 

Often we want random variables for combinations of individual in populations

- build a probabilistic model before knowing the individuals
- **•** learn the model for one set of individuals
- apply the model to new individuals
- allow complex relationships between individuals

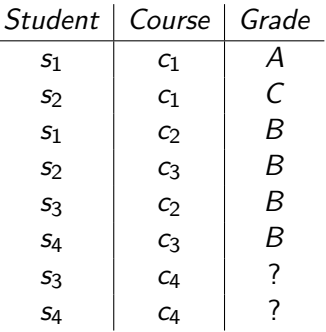

- Students  $s_3$  and  $s_4$  have the same averages, on courses with the same averages. Why should we make different predictions?
- How can we make predictions when the values of properties Student and Course are individuals?

#### From Relations to Belief Networks

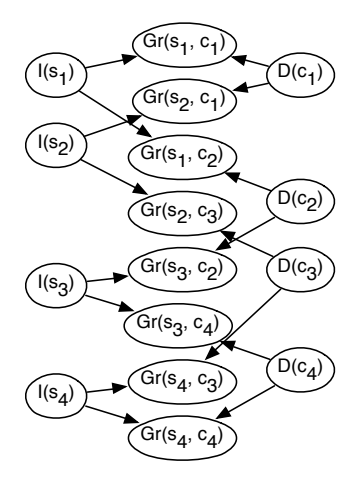

#### From Relations to Belief Networks

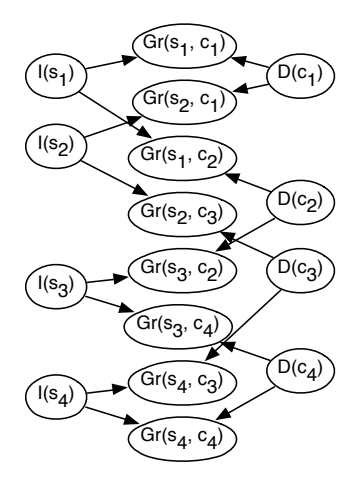

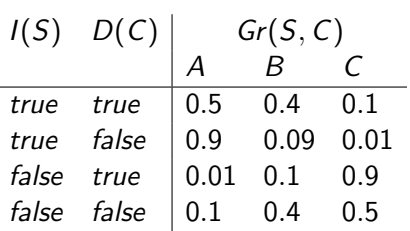

$$
P(I(S)) = 0.5
$$
  

$$
P(D(C)) = 0.5
$$

"parameter sharing"

<http://artint.info/code/aispace/grades.xml>

# Plate Notation

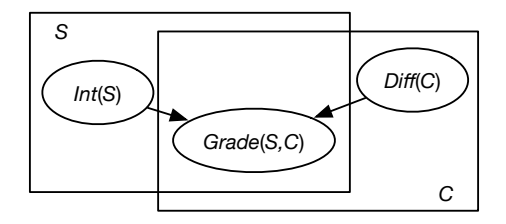

- $\bullet$  S is a logical variable representing students
- C is a logical variable representing courses
- the set of all individuals of some type is called a population

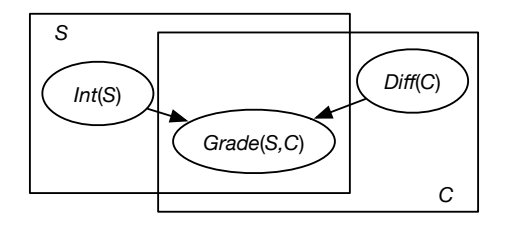

- $\bullet$  S is a logical variable representing students
- C is a logical variable representing courses
- the set of all individuals of some type is called a population
- $\bullet$   $I(S)$ ,  $Gr(S, C)$ ,  $D(C)$  are parametrized random variables

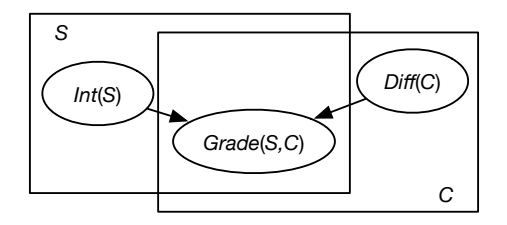

- $\bullet$  S is a logical variable representing students
- $\bullet$  C is a logical variable representing courses
- the set of all individuals of some type is called a population
- $\bullet$   $I(S)$ ,  $Gr(S, C)$ ,  $D(C)$  are parametrized random variables
- for every student s, there is a random variable  $I(s)$
- for every course c, there is a random variable  $D(c)$
- $\bullet$  for every student s and course c pair there is a random variable  $Gr(s, c)$

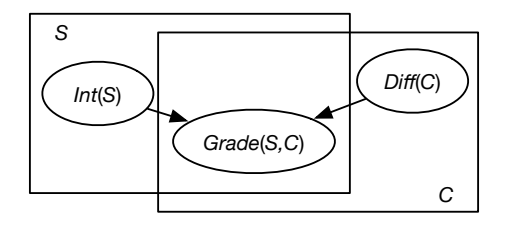

- $\bullet$  S is a logical variable representing students
- $\bullet$  C is a logical variable representing courses
- the set of all individuals of some type is called a population
- $\bullet$   $I(S)$ ,  $Gr(S, C)$ ,  $D(C)$  are parametrized random variables
- for every student s, there is a random variable  $I(s)$
- for every course c, there is a random variable  $D(c)$
- $\bullet$  for every student s and course c pair there is a random variable  $Gr(s, c)$
- all instances share the same structure and parameters

# Plate Notation for Learning Parameters

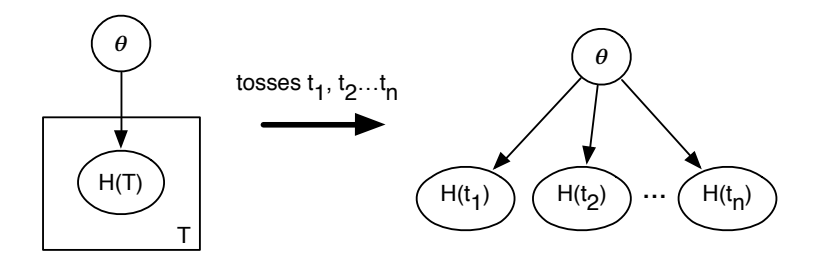

- $\bullet$  T is a logical variable representing tosses of a thumb tack
- $\bullet$   $H(t)$  is a Boolean variable that is true if toss t is heads.
- $\bullet$   $\theta$  is a random variable representing the probability of heads.
- Domain of  $\theta$  is  $\{0.0, 0.01, 0.02, \ldots, 0.99, 1.0\}$  or interval  $[0, 1]$ .

$$
\bullet \ \ P(H(t_i)=true|\theta=p)=
$$

# Plate Notation for Learning Parameters

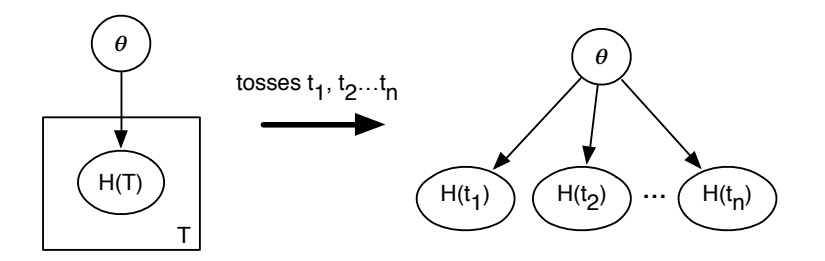

- $\bullet$  T is a logical variable representing tosses of a thumb tack
- $\bullet$   $H(t)$  is a Boolean variable that is true if toss t is heads.
- $\bullet$   $\theta$  is a random variable representing the probability of heads.
- Domain of  $\theta$  is  $\{0.0, 0.01, 0.02, \ldots, 0.99, 1.0\}$  or interval  $[0, 1]$ .
- $P(H(t_i)=true|\theta=p) = p$
- $\bullet$  H(t<sub>i</sub>) is independent of H(t<sub>i</sub>) (for  $i \neq j$ ) given  $\theta$ : i.i.d. or independent and identically distributed.

- Allow random variables to be parametrized. *interested* $(X)$
- Parameters correspond to logical variables.  $X$ logical variables can be drawn as plates.

#### Parametrized belief networks

- Allow random variables to be parametrized. *interested* $(X)$
- Parameters correspond to logical variables.  $X$ logical variables can be drawn as plates.
- Each logical variable is typed with a population.  $X : person$
- A population is a set of individuals.
- Each population has a size.  $|person| = 1000000$

#### Parametrized belief networks

- Allow random variables to be parametrized. *interested* $(X)$
- Parameters correspond to logical variables.  $X$ logical variables can be drawn as plates.
- Each logical variable is typed with a population.  $X : person$
- A population is a set of individuals.
- Each population has a size.  $|person| = 1000000$
- Parametrized belief network means its grounding: an instance of each random variable for each assignment of an individual to a logical variable. *interested* $(p_1)$ ... *interested* $(p_{1000000})$
- Instances are independent (but can have common ancestors and descendants).

Parametrized Belief Network:

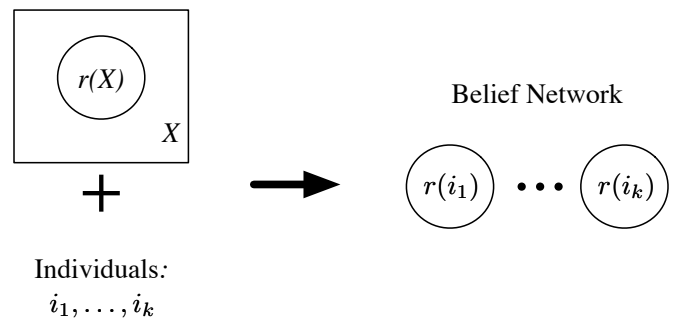

#### Parametrized Belief Networks / Plates (2)

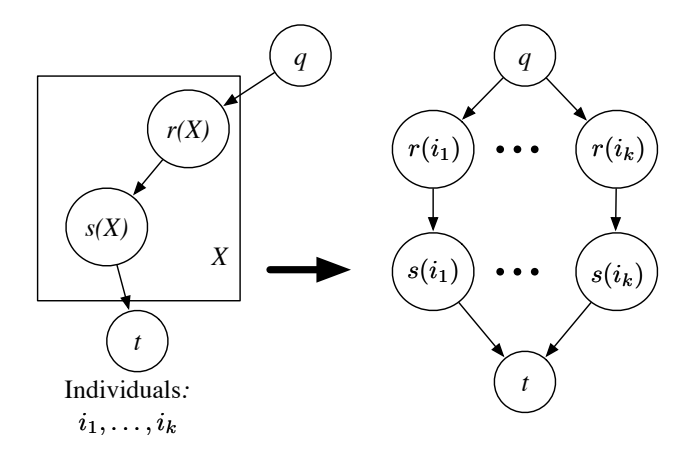

# Creating Dependencies

Instances of plates are independent, except by common parents or children.

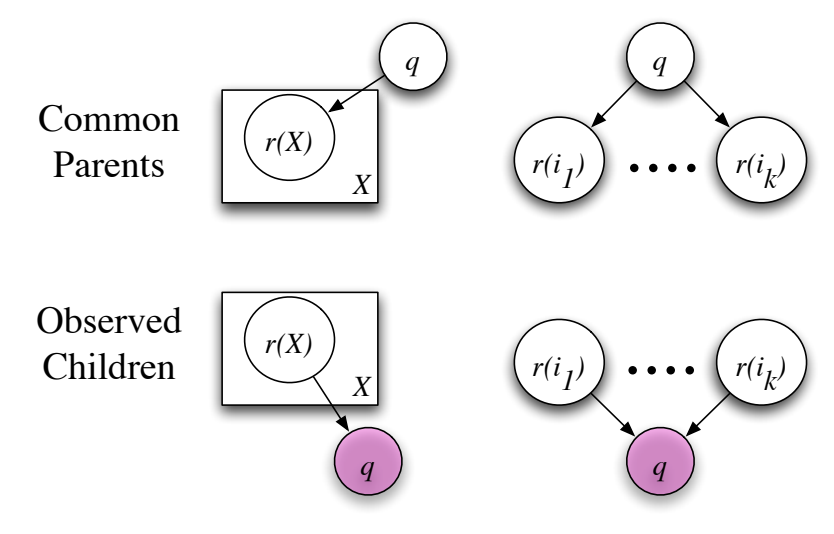

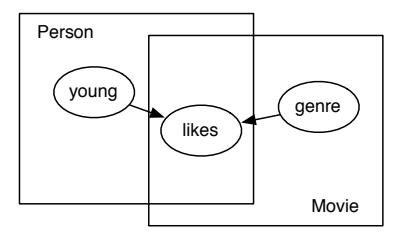

Relations: likes( $P, M$ ), young( $P$ ), genre( $M$ ) likes is Boolean, young is Boolean, genre has domain  $\{action, romance, family\}$ 

4. 0. 8.

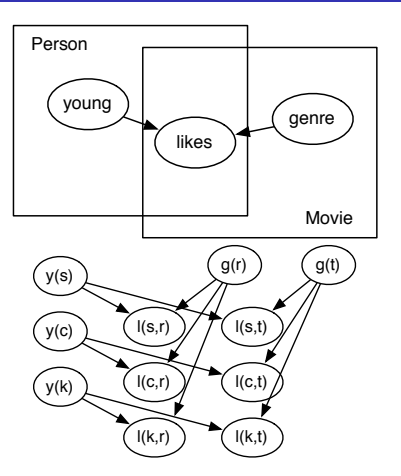

Relations: likes( $P, M$ ), young( $P$ ), genre( $M$ ) likes is Boolean, young is Boolean, genre has domain  $\{action, romance, family\}$ Three people: sam (s), chris (c), kim (k)

CD. Poole and A. Mackworth 2019 [Artificial Intelligence, Lecture 15.3](#page-0-0) 14/48

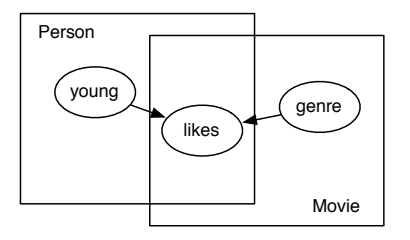

- Relations: likes(P, M), young(P), genre(M)
- likes is Boolean, young is Boolean, genre has domain  $\{action, romance, family\}$
- If there are 1000 people and 100 movies, Grounding contains:

random variables

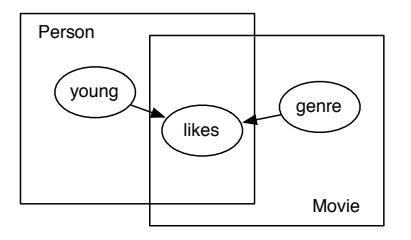

- Relations: likes( $P, M$ ), young( $P$ ), genre( $M$ )
- *likes* is Boolean, *young* is Boolean, *genre* has domain  $\{action, romance, family\}$
- If there are 1000 people and 100 movies, Grounding contains:  $100,000$  likes  $+1,000$  age  $+100$  genre  $= 101.100$  random variables
- How many numbers need to be specified to define the probabilities required?

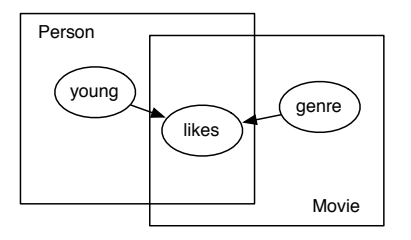

- Relations: likes( $P, M$ ), young( $P$ ), genre( $M$ )
- *likes* is Boolean, *young* is Boolean, *genre* has domain  $\{action, romance, family\}$
- If there are 1000 people and 100 movies, Grounding contains:  $100,000$  likes  $+1,000$  age  $+100$  genre  $= 101.100$  random variables
- How many numbers need to be specified to define the probabilities required?
	- 1 for young, 2 for genre, 6 for likes  $= 9$  total.

4 0 8

- $P(likes(P, M)|young(P), genre(M))$  parameter sharing individuals share probability parameters.
- $P(happy(X)|friend(X, Y), mean(Y))$  needs aggregation  $h$ appy(a) depends on an unbounded number of parents.
- **There can be more structure about the individuals...**

# Example: Aggregation

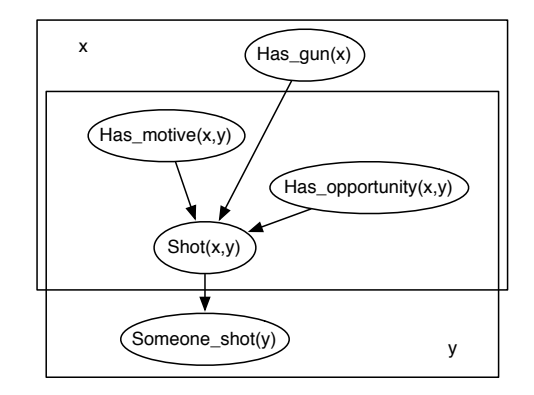

 $\leftarrow$  12  $\leftarrow$ 

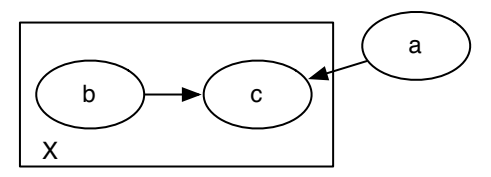

Suppose the the population of X is n and all variables are Boolean.

(a) How many random variables are in the grounding?

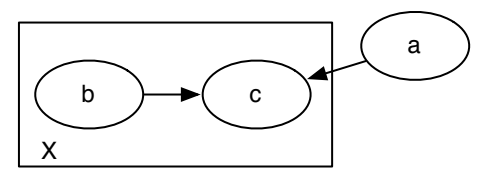

Suppose the the population of X is n and all variables are Boolean.

- (a) How many random variables are in the grounding?
- (b) How many numbers need to be specified for a tabular representation of the conditional probabilities?

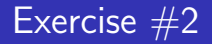

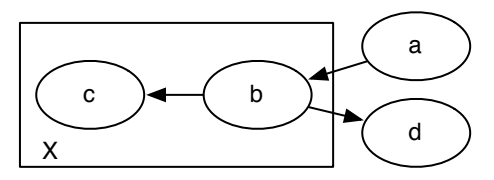

Suppose the the population of X is n and all variables are Boolean.

(a) Which of the conditional probabilities cannot be defined as a table?

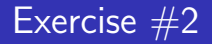

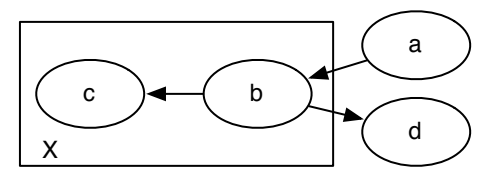

Suppose the the population of X is n and all variables are Boolean.

- (a) Which of the conditional probabilities cannot be defined as a table?
- (b) How many random variables are in the grounding?

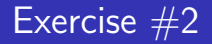

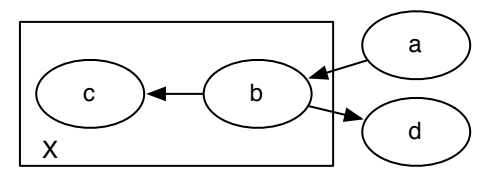

Suppose the the population of  $X$  is n and all variables are Boolean.

- (a) Which of the conditional probabilities cannot be defined as a table?
- (b) How many random variables are in the grounding?
- (c) How many numbers need to be specified for a tabular representation of those conditional probabilities that can be defined using a table? (Assume an aggregator is an "or" which uses no numbers).

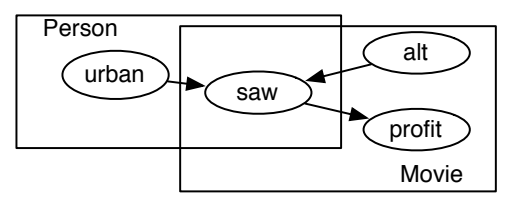

Suppose the population of Person is n and the population of Movie is m, and all variables are Boolean.

(a) How many random variables are in the grounding?

4 0 8

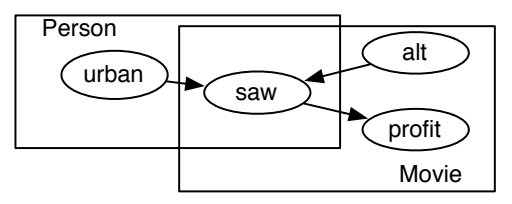

Suppose the population of Person is n and the population of Movie is m, and all variables are Boolean.

- (a) How many random variables are in the grounding?
- (b) How many numbers are required to specify the conditional probabilities? (Assume an "sum" is the aggregator and the rest are defined by tables).

Example:  $S_{XH}$  is true when patient X is sick in hospital H. We want to learn the probability of Sick for each hospital. Where do the prior probabilities for the hospitals come from?

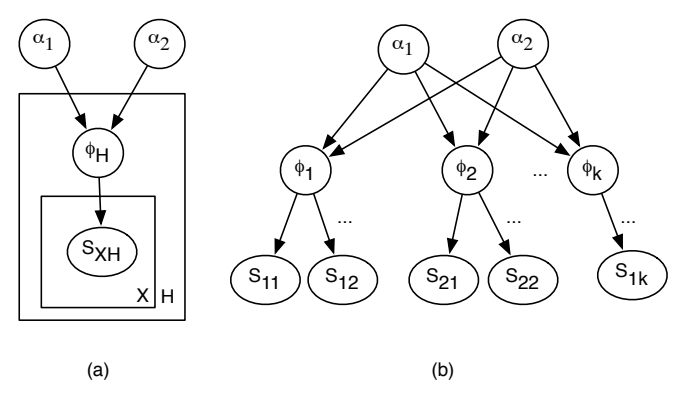

Unigram Model:

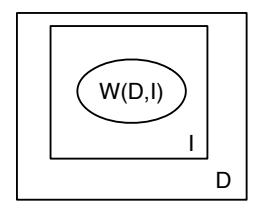

- $\bullet$  D is the document
- $\bullet$  I is the index of a word in the document. I ranges from 1 to the number of words in document D.

4 0 F
Unigram Model:

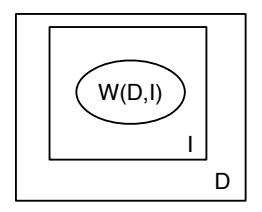

- $\bullet$  D is the document
- I is the index of a word in the document. I ranges from 1 to the number of words in document D.
- $\bullet$   $W(D, I)$  is the *I*'th word in document D. The domain of W is the set of all words.

#### Topic Mixture:

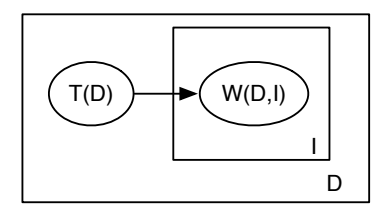

- $\bullet$  D is the document
- $\bullet$  I is the index of a word in the document. I ranges from 1 to the number of words in document D.

#### Topic Mixture:

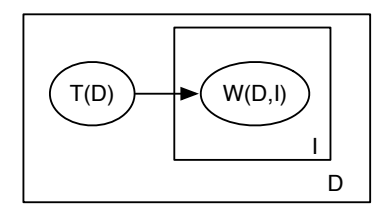

- $\bullet$  D is the document
- $\bullet$  I is the index of a word in the document. I ranges from 1 to the number of words in document D.
- $\bullet$   $W(d, i)$  is the *i*'th word in document d. The domain of W is the set of all words.

#### Topic Mixture:

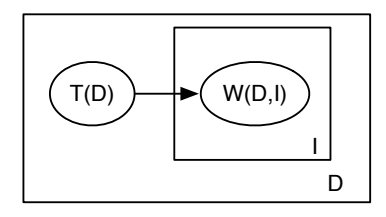

- $\bullet$  D is the document
- $\bullet$  I is the index of a word in the document. I ranges from 1 to the number of words in document D.
- $\bullet$   $W(d, i)$  is the *i*'th word in document d. The domain of W is the set of all words.
- $\bullet$   $T(d)$  is the topic of document d. The domain of T is the set of all topics.

Mixture of topics, bag of words (unigram):

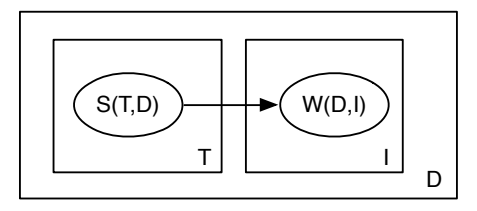

- $\bullet$  D is the set of all documents
- I is the set of indexes of words in the document. I ranges from 1 to the number of words in the document.
- $\bullet$  T is the set of all topics

Mixture of topics, bag of words (unigram):

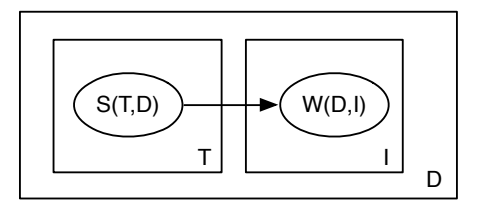

- $\bullet$  D is the set of all documents
- $\bullet$  *I* is the set of indexes of words in the document. *I* ranges from 1 to the number of words in the document.
- $\bullet$  T is the set of all topics
- $\bullet$   $W(d, i)$  is the *i*'th word in document d. The domain of W is the set of all words.

Mixture of topics, bag of words (unigram):

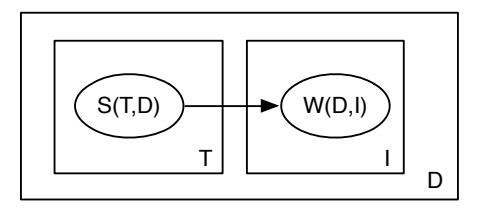

- $\bullet$  D is the set of all documents
- I is the set of indexes of words in the document. I ranges from 1 to the number of words in the document.
- $\bullet$  T is the set of all topics
- $\bullet$   $W(d, i)$  is the *i*'th word in document d. The domain of W is the set of all words.
- $\bullet$   $S(t, d)$  is true if topic t is a subject of document d. S is Boolean.

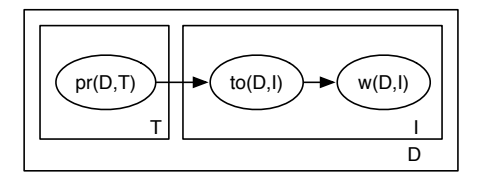

- $\bullet$  D is the document
- $\bullet$  *I* is the index of a word in the document. *I* ranges from 1 to the number of words in document D.
- $\bullet$  T is the topic

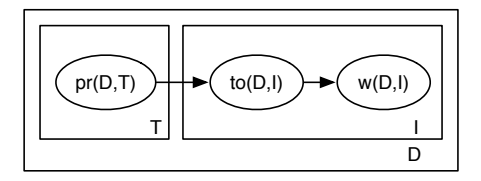

- $\bullet$  D is the document
- I is the index of a word in the document. I ranges from 1 to the number of words in document D.
- $\bullet$  T is the topic
- $\bullet$  w(d, i) is the i'th word in document d. The domain of w is the set of all words.

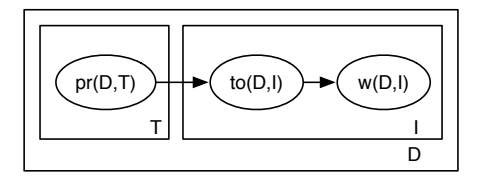

- $\bullet$  D is the document
- I is the index of a word in the document. I ranges from 1 to the number of words in document D.
- $\bullet$  T is the topic
- $\bullet$  w(d, i) is the i'th word in document d. The domain of w is the set of all words.
- $to(d, i)$  is the topic of the *i*th-word of document d. The domain of to is the set of all topics.

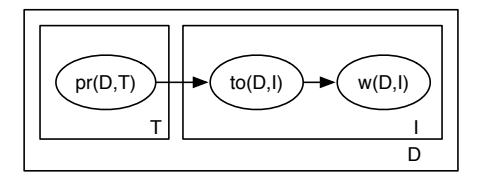

- $\bullet$  D is the document
- $\bullet$  I is the index of a word in the document. I ranges from 1 to the number of words in document D.
- $\bullet$  T is the topic
- $\bullet$  w(d, i) is the i'th word in document d. The domain of w is the set of all words.
- $to(d, i)$  is the topic of the *i*th-word of document d. The domain of to is the set of all topics.
- $pr(d, t)$  is is the proportion of document d that is about topic  $t$ . The domain of  $pr$  is the reals.

Mixture of topics, set of words:

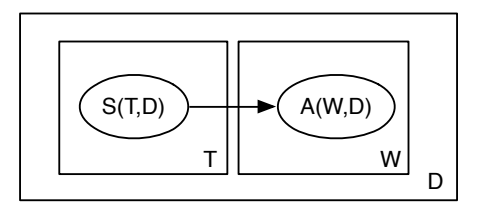

- $\bullet$  D is the set of all documents
- W is the set of all words.
- $\bullet$  T is the set of all topics

Mixture of topics, set of words:

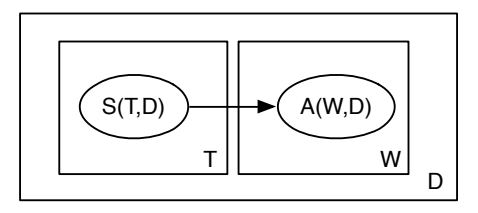

- $\bullet$  D is the set of all documents
- W is the set of all words.
- $T$  is the set of all topics  $\bullet$
- Boolean  $A(w, d)$  is true if word w appears in document d.
- Boolean  $S(t, d)$  is true if topic t is a subject of document d.

Mixture of topics, set of words:

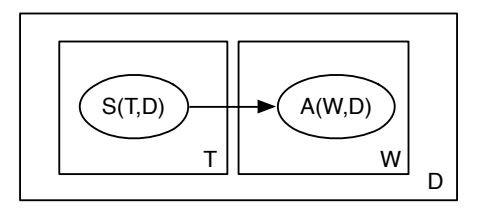

- $\bullet$  D is the set of all documents
- W is the set of all words.
- $\bullet$  T is the set of all topics
- Boolean  $A(w, d)$  is true if word w appears in document d.
- Boolean  $S(t, d)$  is true if topic t is a subject of document d.
- Rephil (Google) has 900,000 topics, 12,000,000 "words", 350,000,000 links.

#### Creating Dependencies: Exploit Domain Structure

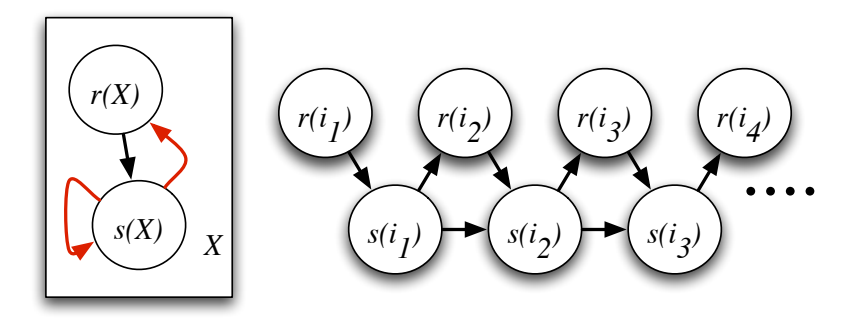

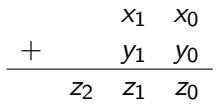

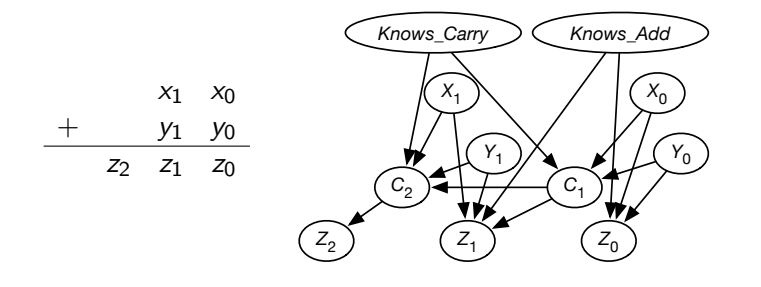

 $\leftarrow$  12  $\rightarrow$ 

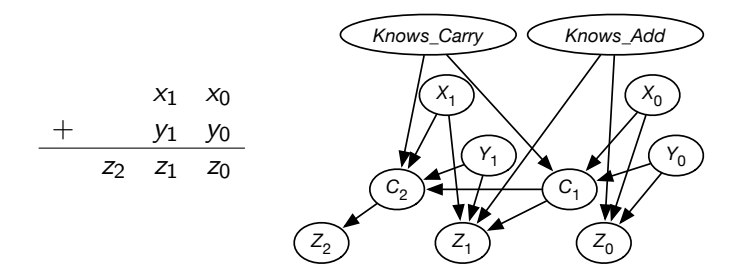

• What if there were multiple digits

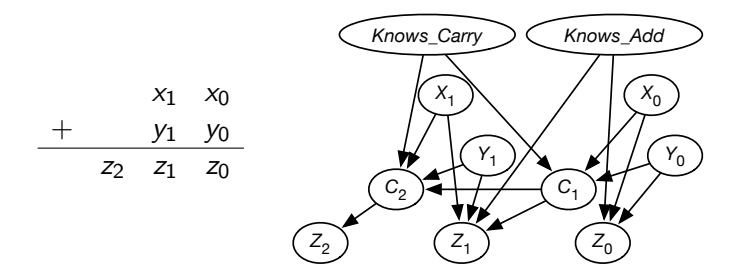

• What if there were multiple digits, problems

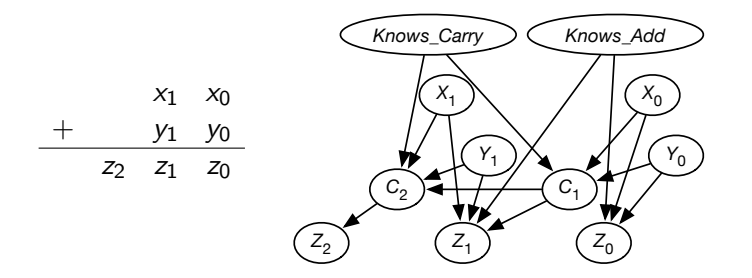

What if there were multiple digits, problems, students

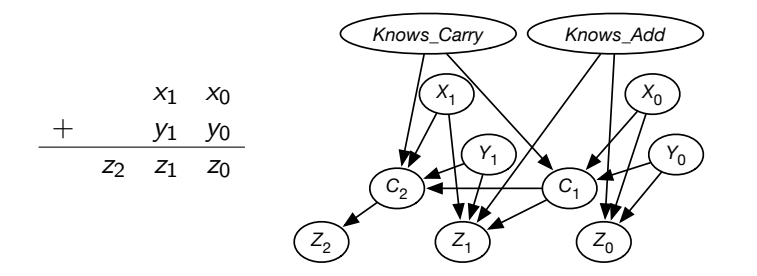

What if there were multiple digits, problems, students, times?

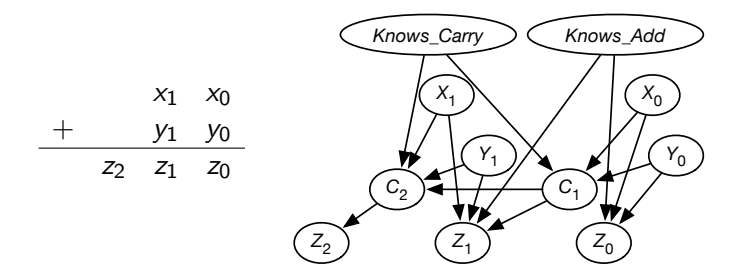

What if there were multiple digits, problems, students, times?

• How can we build a model before we know the individuals?

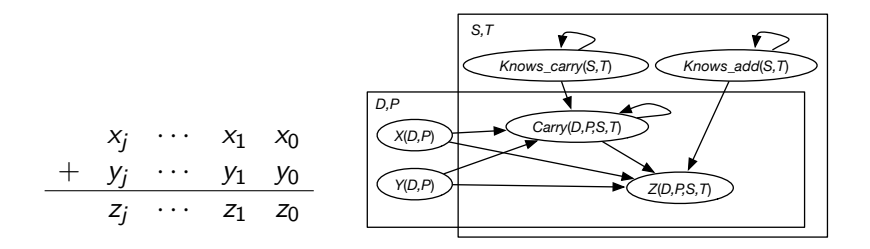

Parametrized Random Variables:

4. 0. 8.

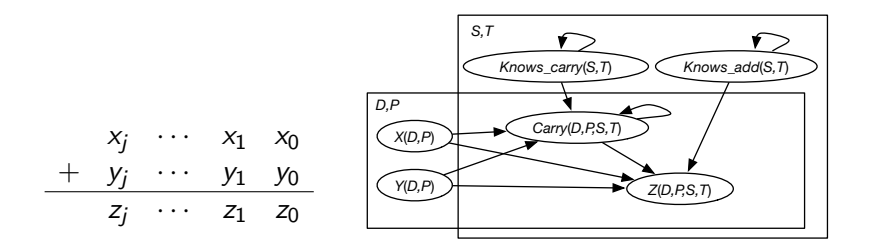

- Parametrized Random Variables:  $x(D, P)$ ,  $y(D, P)$ , knows\_carry(S, T), knows\_add(S, T),  $c(D, P, S, T)$ ,  $z(D, P, S, T)$
- Logical variables:

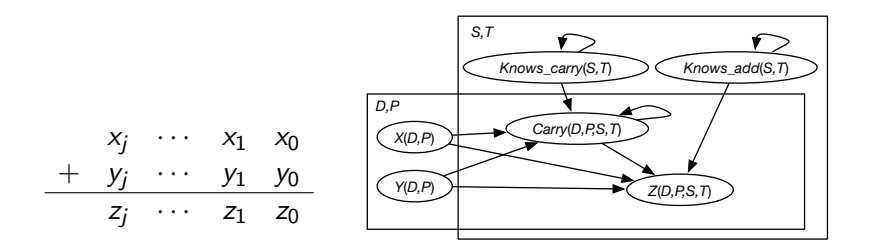

- Parametrized Random Variables:  $x(D, P)$ ,  $y(D, P)$ , knows\_carry(S, T), knows\_add(S, T),  $c(D, P, S, T)$ ,  $z(D, P, S, T)$
- Logical variables: digit D, problem P, student S, time  $T$ .
- Random variables:

4 0 8

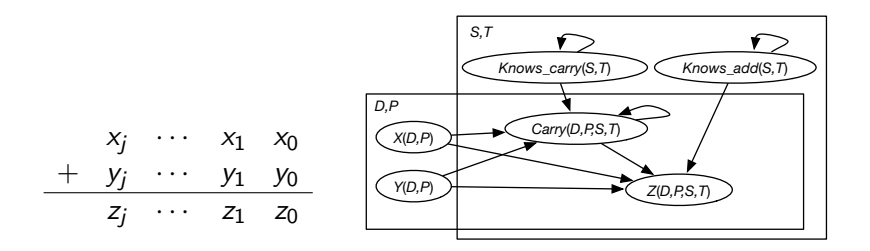

- Parametrized Random Variables:  $x(D, P)$ ,  $y(D, P)$ , knows\_carry(S, T), knows\_add(S, T),  $c(D, P, S, T)$ ,  $z(D, P, S, T)$
- Logical variables: digit D, problem P, student S, time T.
- Random variables: There is a random variable for each assignment of a value to D and a value to P in  $x(D, P)$ ...
- A language for relational probabilistic models.
- **Idea:** combine logic and probability, where all uncertainty in handled in terms of Bayesian decision theory, and a logic program specifies consequences of choices.
- Parametrized random variables are represented as logical atoms, and plates correspond to logical variables.
- An alternative is a set of ground atomic formulas.  $\mathcal{C}$ , the choice space is a set of disjoint alternatives.
- $\bullet$  F, the facts is a logic program that gives consequences of choices.

 $F$  can include negation as failure No member of an alternative unifies with the head of a clause.

 $\bullet$   $P_0$  a probability distribution over alternatives:

$$
\forall A \in \mathcal{C} \ \sum_{a \in A} P_0(a) = 1.
$$

$$
C = \{\{c_1, c_2, c_3\}, \{b_1, b_2\}\}\
$$
  
\n
$$
\mathcal{F} = \{ f \leftarrow c_1 \land b_1, f \leftarrow c_3 \land b_2,
$$
  
\n
$$
d \leftarrow c_1, \qquad d \leftarrow \sim c_2 \land b_1,
$$
  
\n
$$
e \leftarrow f, \qquad e \leftarrow \sim d\}
$$
  
\n
$$
P_0(c_1) = 0.5 \quad P_0(c_2) = 0.3 \quad P_0(c_3) = 0.2
$$
  
\n
$$
P_0(b_1) = 0.9 \quad P_0(b_2) = 0.1
$$

- There is a possible world for each selection of one element from each alternative.
- The logic program together with the selected atoms specifies what is true in each possible world.
- The elements of different alternatives are independent.

# Meaningless Example: Semantics

$$
\mathcal{F} = \{ f \leftarrow c_1 \land b_1, f \leftarrow c_3 \land b_2, \n d \leftarrow c_1, d \leftarrow \sim c_2 \land b_1, \n e \leftarrow f, e \leftarrow \sim d \}
$$
\n
$$
P_0(c_1) = 0.5 \quad P_0(c_2) = 0.3 \quad P_0(c_3) = 0.2
$$
\n
$$
P_0(b_1) = 0.9 \quad P_0(b_2) = 0.1
$$
\nselection logic program

\n
$$
w_1 \models c_1 \quad b_1 \quad f \quad d \quad e \qquad P(w_1) = 0.45, w_2 \models c_2 \quad b_1 \quad \sim f \quad \sim d \quad e \qquad P(w_2) = 0.27, w_3 \models c_3 \quad b_1 \quad \sim f \quad d \quad \sim e \qquad P(w_3) = 0.18, w_4 \models c_1 \quad b_2 \quad \sim f \quad d \quad \sim e \qquad P(w_4) = 0.05, w_5 \models c_2 \quad b_2 \quad \sim f \quad \sim d \quad e \qquad P(w_5) = 0.03, w_6 \models c_3 \quad b_2 \quad f \quad \sim d \quad e \qquad P(w_6) = 0.02, p(e) = 0.45 + 0.27 + 0.03 + 0.02 = 0.77
$$

 $\leftarrow$  12  $\rightarrow$ 

# Belief Networks and ICL rules

(Discrete) belief networks can be directly mapped into ICL. There is an alternative for each free parameter.

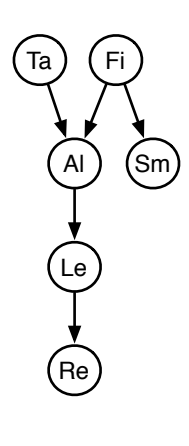

prob  $ta: 0.02$ . prob fire : 0.01. alarm  $\leftarrow$  ta  $\wedge$  fire  $\wedge$  atf. alarm  $\leftarrow \sim t$ a  $\wedge$  fire  $\wedge$  antf. alarm  $\leftarrow$  ta  $\wedge \sim$ fire  $\wedge$  atnf. alarm ←  $\sim$ ta  $\land \sim$ fire  $\land$  antnf . prob  $\textit{atf}$  : 0.5. prob antf : 0.99. prob atnf : 0.85. prob antnf : 0.0001. smoke  $\leftarrow$  fire  $\wedge$  sf. prob  $sf: 0.9$ . smoke  $\leftarrow \sim$ fire  $\wedge$  snf. prob  $snf : 0.01$ .

4 0 F

• Rules can represent decision tree with probabilities:

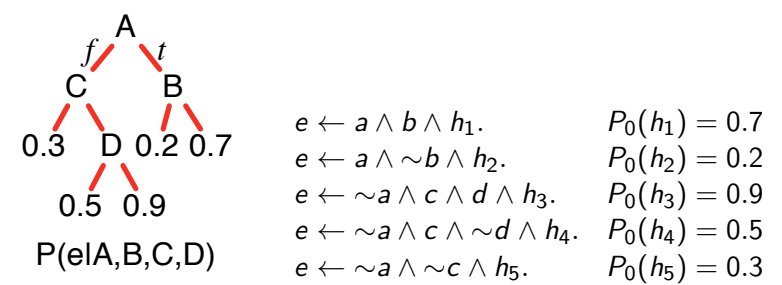

Plates correspond to logical variables.

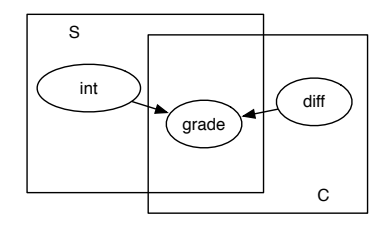

prob int(S) : 0.5. prob diff (C) : 0.5. grade(S, C, G) ← int(S) ∧ diff (C) ∧ idg(S, C, G). prob idg(S, C, a) : 0.5, idg(S, C, b) : 0.4, idg(S, C, c) : 0.1. grade(S, C, G) ← int(S) ∧ ∼diff (C) ∧ indg(S, C, G). prob indg(S, C, a) : 0.9, indg(S, C, b) : 0.09, indg(S, C, c) : 0.01. . . .

 $\leftarrow$  12  $\rightarrow$ 

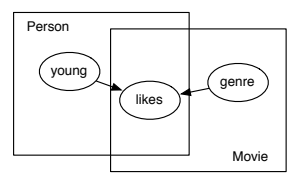

prob young $(P)$  : 0.4. prob genre(M, action) : 0.4, genre(M, romance) : 0.3, genre( $M,$  family) : 0.4. likes(P, M) ← young(P)  $\land$  genre(M, G)  $\land$  ly(P, M, G). likes(P, M) ←  $\sim$ young(P)  $\land$  genre(M, G)  $\land$  lny(P, M, G). prob  $Iy(P, M, action)$ : 0.7. prob  $Iy(P, M, romance)$ : 0.3. prob  $I_V(P, M, family)$ : 0.8. prob  $lny(P, M, action)$ : 0.2. prob  $lny(P, M, romance)$ : 0.9. prob  $Inv(P, M, family)$ : 0.3.

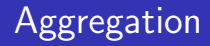

The relational probabilistic model:

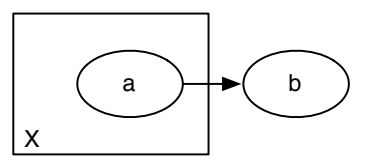

Cannot be represented using tables. Why?
# Aggregation

The relational probabilistic model:

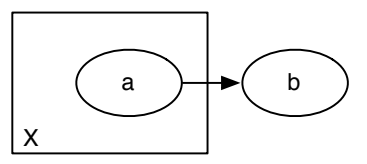

Cannot be represented using tables. Why?

• This can be represented in ICL by

 $b \leftarrow a(X) \wedge n(X).$ 

"noisy-or", where  $n(X)$  is a noise term,  $\{n(X), \sim n(X)\} \in \mathcal{C}$ • If  $a(c)$  is observed for each individual  $c$ :

$$
P(b) = 1 - (1 - p)^k
$$

Where  $p = P(n(X))$  and k is the number of  $a(c)$  that are true.

# Example: Multi-digit addition

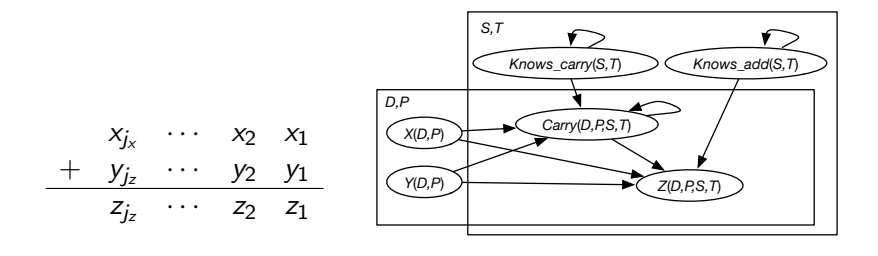

# ICL rules for multi-digit addition

$$
z(D, P, S, T) = V \leftarrow
$$
  
\n
$$
x(D, P) = Vx \land
$$
  
\n
$$
y(D, P) = Vy \land
$$
  
\n
$$
c(D, P, S, T) = Vc \land
$$
  
\n
$$
knows.add(S, T) \land
$$
  
\n
$$
\sim mistake(D, P, S, T) \land
$$
  
\n
$$
V \text{ is } (Vx + Vy + Vc) \text{ div } 10.
$$

# ICL rules for multi-digit addition

$$
z(D, P, S, T) = V \leftarrow
$$
  
\n
$$
x(D, P) = Vx \land
$$
  
\n
$$
y(D, P) = Vy \land
$$
  
\n
$$
c(D, P, S, T) = Vc \land
$$
  
\n
$$
knows.add(S, T) \land
$$
  
\n
$$
\sim mistake(D, P, S, T) \land
$$
  
\n
$$
V \text{ is } (Vx + Vy + Vc) \text{ div } 10.
$$

 $z(D, P, S, T) = V \leftarrow$ knows\_add(S, T)  $\wedge$ mistake(D, P, S, T)  $\wedge$  $selectDiag(D, P, S, T) = V.$  $z(D, P, S, T) = V \leftarrow$  $\sim$ knows\_add(S, T)  $\wedge$  $selectDiag(D, P, S, T) = V.$ 

Alternatives:  $\forall$ DPST{noMistake(D, P, S, T), mistake(D, P, S, T)}  $\forall$ *DPST*{selectDig(D, P, S, T) =  $V$  |  $V \in \{0..9\}$ }

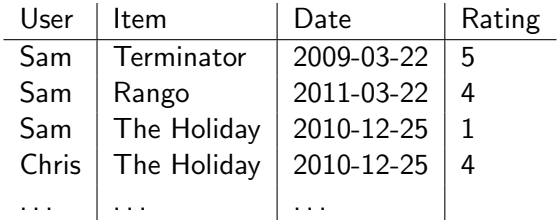

Netflix: 500K users, 17k movies, 100M ratings (now unavailable). Movielens: multiple datasets from 100K to 25M ratings, also with links to IMDB, plus user properties for smaller datasets

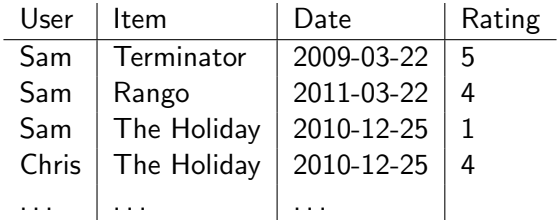

Netflix: 500K users, 17k movies, 100M ratings (now unavailable). Movielens: multiple datasets from 100K to 25M ratings, also with links to IMDB, plus user properties for smaller datasets  $\widehat{r_{ui}}$  = predicted rating of user u on item i  $Es = set of (u, i, r)$  tuples in the training set (ignoring Date) Sum squares error:

$$
\sum_{(u,i,r)\in Es} (\widehat{r_{ui}}-r)^2
$$

• Predict same for all ratings:  $\widehat{r_{ui}} = \mu$ 

- Predict same for all ratings:  $\widehat{r_{ui}} = \mu$
- Adjust for each user and item:  $\widehat{r_{ui}} = \mu + b_i + c_u$

- Predict same for all ratings:  $\widehat{r_{ui}} = \mu$
- Adjust for each user and item:  $\widehat{r_{ui}} = \mu + b_i + c_u$
- One hidden feature:  $f_i$  for each item and  $g_u$  for each user

$$
\widehat{r_{ui}} = \mu + b_i + c_u + f_i g_u
$$

- Predict same for all ratings:  $\widehat{r_{ui}} = \mu$
- Adjust for each user and item:  $\widehat{r_{ui}} = \mu + b_i + c_u$
- One hidden feature:  $f_i$  for each item and  $g_u$  for each user

$$
\widehat{r_{ui}} = \mu + b_i + c_u + f_i g_u
$$

 $\bullet$  k hidden features:

$$
\widehat{r_{ui}} = \mu + b_i + c_u + \sum_k f_{ik} g_{ku}
$$

- Predict same for all ratings:  $\widehat{r_{ui}} = \mu$
- Adjust for each user and item:  $\widehat{r_{ui}} = \mu + b_i + c_u$
- One hidden feature:  $f_i$  for each item and  $g_u$  for each user

$$
\widehat{r_{ui}} = \mu + b_i + c_u + f_i g_u
$$

 $\bullet$  k hidden features:

$$
\widehat{r_{ui}} = \mu + b_i + c_u + \sum_k f_{ik} g_{ku}
$$

• Regularize parameters except

- Predict same for all ratings:  $\widehat{r_{ui}} = \mu$
- Adjust for each user and item:  $\widehat{r_{ui}} = \mu + b_i + c_u$
- One hidden feature:  $f_i$  for each item and  $g_u$  for each user

$$
\widehat{r_{ui}} = \mu + b_i + c_u + f_i g_u
$$

 $\bullet$  k hidden features:

$$
\widehat{r_{ui}} = \mu + b_i + c_u + \sum_k f_{ik} g_{ku}
$$

• Regularize parameters except  $\mu$ .

# **Regularizing**

Two possible methods for regularization:

Minimize for each example

$$
\sum_{(u,i,r)\in Es} \left( (\widehat{r_{ui}} - r)^2 + \lambda \sum_{parameter \ p} p^2 \right)
$$

• Minimize for whole dataset

$$
\left(\sum_{(u,i,r)\in Es}(\widehat{r_{ui}}-r)^2\right)+\lambda \sum_{parameter \ p}p^2
$$

• For standard supervised learning,

# **Regularizing**

Two possible methods for regularization:

• Minimize for each example

$$
\sum_{(u,i,r)\in Es} \left( (\widehat{r_{ui}} - r)^2 + \lambda \sum_{parameter \ p} p^2 \right)
$$

• Minimize for whole dataset

$$
\left(\sum_{(u,i,r)\in Es}(\widehat{r_{ui}}-r)^2\right)+\lambda \sum_{parameter\ p}p^2
$$

- For standard supervised learning, it doesn't matter. The  $\lambda$ s differ by a factor of  $|E_s|$ .
- For collaborative filtering,

# Regularizing

Two possible methods for regularization:

• Minimize for each example

$$
\sum_{(u,i,r)\in Es} \left( (\widehat{r_{ui}} - r)^2 + \lambda \sum_{parameter \ p} p^2 \right)
$$

• Minimize for whole dataset

$$
\left(\sum_{(u,i,r)\in Es}(\widehat{r_{ui}}-r)^2\right)+\lambda \sum_{parameter\ p}p^2
$$

- For standard supervised learning, it doesn't matter. The  $\lambda$ s differ by a factor of  $|E_s|$ .
- **•** For collaborative filtering, it does matter, as there are varied number of ratings for each movie, and for each user.

## Proposal 1: Regularize for each example

Minimize:

## Proposal 1: Regularize for each example

Minimize:

$$
\sum_{(u,i,r)\in E_{\mathcal{S}}} \left( (\mu + b_i + c_u + \sum_{k} f_{ik} g_{ku} - r)^2 + \lambda (b_i^2 + c_u^2 + \sum_{k} f_{ik}^2 + g_{ku}^2) \right)
$$

where  $\lambda$  is a regularization parameter.

# Proposal 1: Regularize for each example

#### Minimize:

$$
\sum_{(u,i,r)\in E_{\mathcal{S}}} \left( (\mu + b_i + c_u + \sum_{k} f_{ik} g_{ku} - r)^2 + \lambda (b_i^2 + c_u^2 + \sum_{k} f_{ik}^2 + g_{ku}^2) \right)
$$

where  $\lambda$  is a regularization parameter.

To find minimizing parameters:

- **•** Gradient descent
- Iterative least squares

input:

Es is set of  $(u, i, r)$  triples  $\eta$  is learning rate  $\lambda$  is regularization parameter  $\mu :=$  average rating assign  $f[i, k]$ ,  $g[k, u]$  randomly assign  $b[i], c[u]$  arbitrarily repeat:

> for each  $(u, i, r) \in E$ s:  $e := \mu + b[i] + c[u] + \sum_{k} f[i, k] * g[k, u] - r$  $b[i] := b[i] - \eta * e - \eta * \lambda * b[i]$  $c[u] := c[u] - \eta * e - \eta * \lambda * c[u]$ for each feature  $k$ :  $f[i, k] := f[i, k] - \eta * e * g[k, u] - \eta * \lambda * f[i, k]$  $g[k, u] := g[k, u] - n * e * f[i, k] - n * \lambda * g[k, u]$

# Proposal 2: Regularize Globally

Minimize:

## Proposal 2: Regularize Globally

Minimize:

$$
\left(\sum_{(u,i,r)\in Es} (\mu + b_i + c_u + \sum_k f_{ik}g_{ku} - r)^2\right) + \lambda \left(\sum_i (b_i^2 + \sum_k f_{ik}^2) + \sum_u (c_u^2 + \sum_k g_{ku}^2)\right)
$$

where  $\lambda$  is a regularization parameter.

## Proposal 2: Regularize Globally

Minimize:

$$
\left(\sum_{(u,i,r)\in Es} (\mu + b_i + c_u + \sum_k f_{ik}g_{ku} - r)^2\right) + \lambda \left(\sum_i (b_i^2 + \sum_k f_{ik}^2) + \sum_u (c_u^2 + \sum_k g_{ku}^2)\right)
$$

where  $\lambda$  is a regularization parameter.

To find minimizing parameters:

- **•** Gradient descent
- Iterative least squares

 $\mu :=$  average rating assign  $f[i, k]$ ,  $g[k, u]$  randomly and assign  $b[i], c[u]$  arbitrarily repeat:

for each  $(u, i, r) \in E$ s:  $e := \mu + b[i] + c[u] + \sum_{k} f[i, k] * g[k, u] - r$  $b[i] := b[i] - n * e$  $c[u] := c[u] - n * e$ for each feature  $k$ .  $f[i, k] := f[i, k] - \eta * e * g[k, u]$  $g[k, u] := g[k, u] - \eta * e * f[i, k]$ for each item  $i$ :  $b[i] := b[i] - \eta * \lambda * b[i]$ for each feature  $k$ :  $f[i, k] := f[i, k] - \eta * \lambda * f[i, k]$ for each user u:  $c[u] := c[u] - \eta * \lambda * c[u]$ for each feature k:  $g[k, u] := g[k, u] - \eta * \lambda * g[k, u]$